# **RECOMMENDATIONS**

## **regarding the elaboration of the papers for the scientific journal "***Oltenia. Studii şi comunicări. Ştiinţele Naturii"*

The journal is edited by the Oltenia Museum Craiova and it publishes original papers in the fields of vegetal and animal biology, ecology-environment protection, mineralogy-palaeontology, as well as scientific reports, reviews, anniversary or commemoration papers.

**It appears annually, it is ISI indexed (**http://science.thomsonreuters.com/cgi-bin/jrnlst/jlresults.cgi?PC= MASTER &Word=oltenia**) and accredited by CNCSIS as a B+ Journal.** 

## **I. Structure (format) for original papers, scientific reports and reviews:**

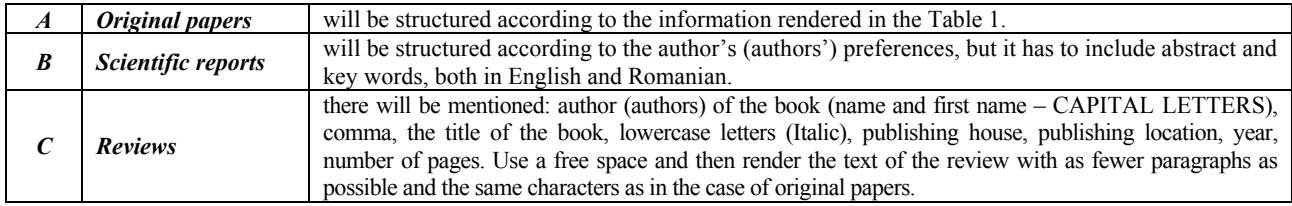

Table 1.

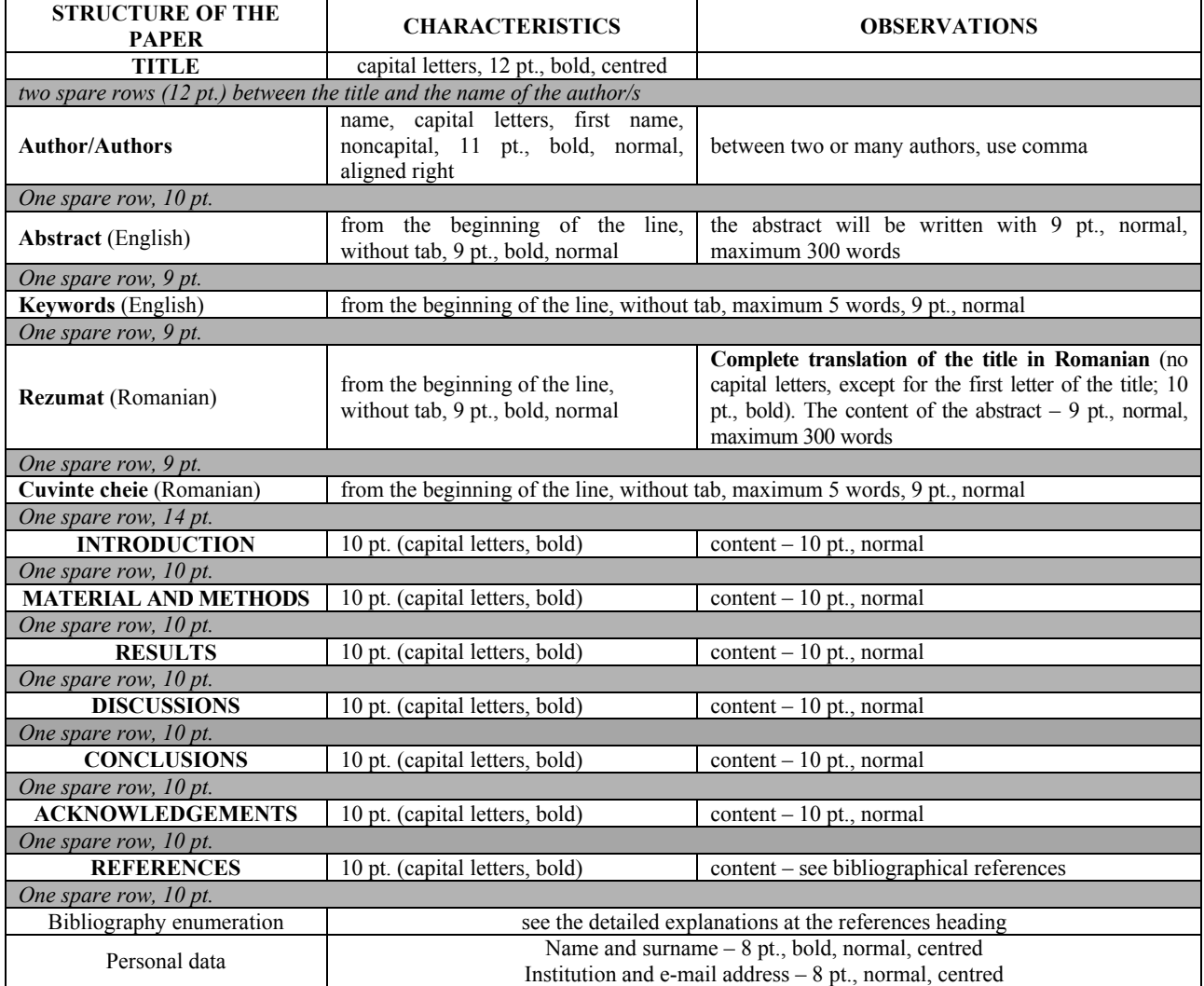

## **Other details related to the papers:**

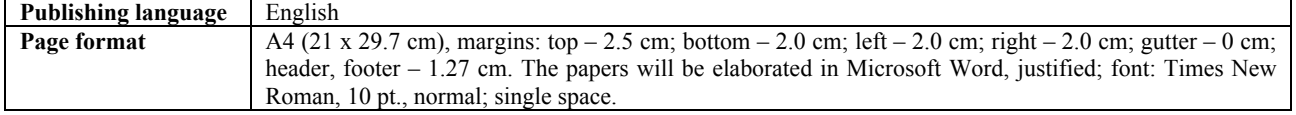

- Latin names (genus, subgenus, species, subspecies) will be written with italic characters;

- Suprageneric names are **not** written with italic characters. The same procedure is used when they are mentioned within figures, graphs and tables.

The first mention of a taxon in the text will be followed by the taxon author's name and the publishing year of the description, according to the zoological nomenclature code (e.g.: *Cossus cossus* (Linnaeus 1758), afterwards, it will be used abbreviated.

The name of the authors quoted in the text will be written **normal, capital letters,** while the names of the authors of the taxa will be written **normal, lowercase letters**

**For the names of Romanian authors and settlements diacritics must be used.** 

**The materials sent** for publication (printed and in electronic format) has to be between 2 and 8 pages (the number of pages must be **even**).

## **II. References**

- **References** in the text (quotation) includes only the author's/authors' names (CAPITAL LETTERS) and publishing year. For example:
	- when it is a single author: IONESCU (1965) or (IONESCU, 1965);
	- when there are two authors, it is used "&": RĂDULESCU & SAMSON (1990) or (RĂDULESCU & SAMSON, 1990);
	- when there are more than two authors: IONESCU et al., (1992) or (IONESCU et al., 1992);
	- in case there are many papers written by the same author/authors, published in the same year, use the letters a, b, c, etc. after the year (e.g.: IONESCU, 2000; IONESCU, 2000a, …, 2000g);
	- authors are rendered alphabetically and, in case there are many papers written by the same author, they are introduced chronologically.

 $\triangleright$  **References** will include **only** the papers quoted in the text (10 pt.), alphabetically rendered, without numbers, as it follows:

- author (CAPITAL LETTERS), publishing year (normal), (**do not use** comma between the author and the publishing year or between the name and first name of the same author; use comma between different authors, when there are more than two), *the title of the paper* (*italic*), name of the journal, publishing house, volume number (bold), the number of fascicle (normal), number of pages (normal). When there are two authors, use "**&**"; if there are many authors, mention **all** of them. The ladies' first name is completely written; for gentlemen, use only the first letter.

The reference titles will be aligned as it follows: the first line from the beginning (no tab), the second at 1.27. For example**:** 

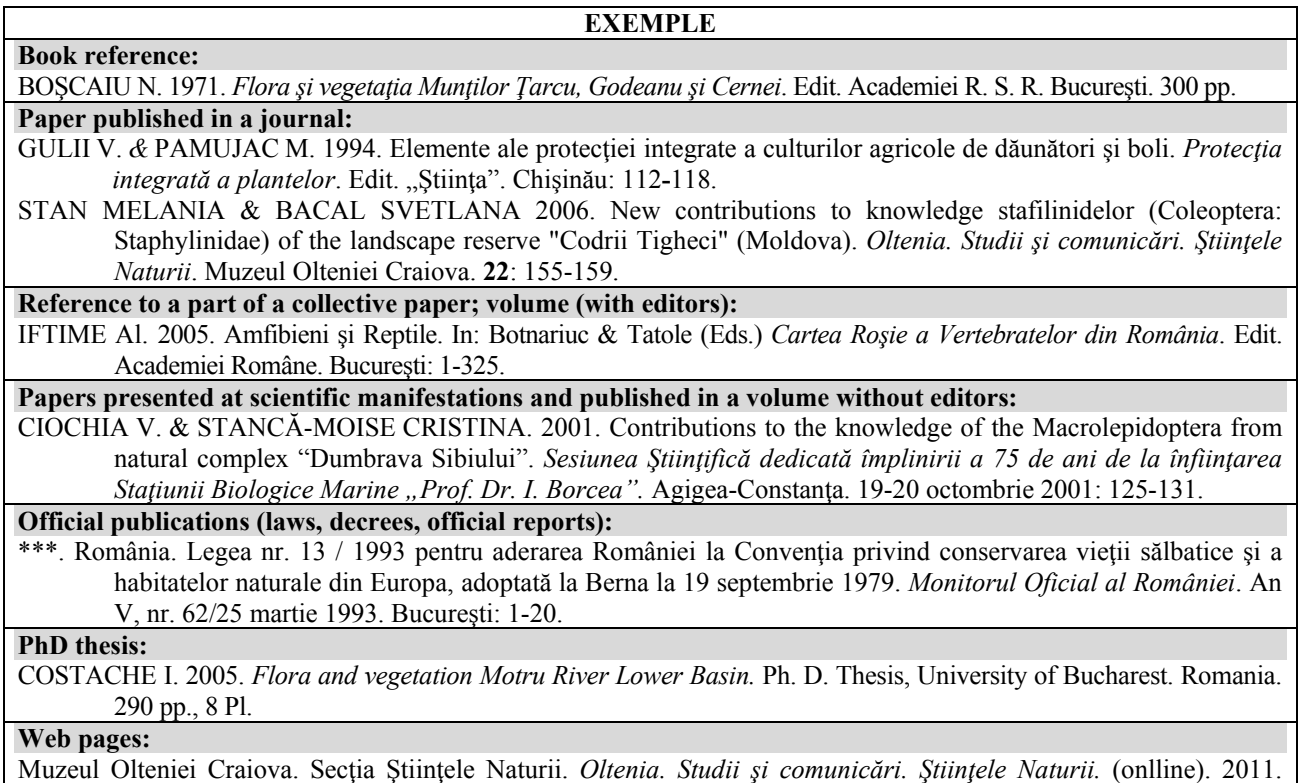

Publisher: Museum of Oltenia Craiova, Romania. www.olteniastudii.3x.ro (accesed: May 8, 2012).

### **Entire electronic document or service (data base):**

\*\*\*. Fauna Europaea: Chironomidae. In: *Fauna Europaea: Chironomidae, Diptera, Nemathocera*. (Ed. H. de Jong) Fauna Europaea version 1.5, http://www.faunaeur.org. (accesed: June 23, 2012).

#### **E-book:**

AHMADJIAN V. 1967. *The Lichen Symbiosis*. Blaisdell Publishing Company. Massachusetts. Available from: http://books.google.ro/books?id=at7uXMn8iMC&printsec=frontcover&hl=ro&source=gbs\_ge\_summary\_r& cad=0#v=onepage&q&f=false. 152 pp. (accesed: January 15, 2013).

#### **Electronic publication (papers):**

DANILEVSKY M. L. 2007. A check-list of Longicorn Beetles (Coleoptera, Cerambycoidea) of Europe. Available online at: http://www.coleoptera-literatura.ic.cz./literatura/checklist\_cerambycidae\_2007.doc. (accessed: May 20, 2009).

**Note: The papers published with other characters than the Latin ones, will be re-written with Latin characters,**  both in the text and at references, mentioning the original language of publication between square brackets at the end: ALEXANDROVICH O. R. 1995. Reconstruction of the ways of the ground beetles (Coleoptera, Carabidae) fauna forming at the West of the Russian plain. In: I. K. Lopatin, Pisanenko A. D., Shklyarov L. P. (Eds.). *Fauna and taxonomy: Proceedings of Zoological Museum of the Byelorussian University*, Minsk: Nauka Tekhnika. **1**: 52-68. [In Russian].

## **III. Illustration**

 Images (white/black or colour), tables, graphs and maps are inserted into the manuscript, but **the original versions have to be sent also separately**: high contrast photographs, electronic images in TIFF format at a minimum resolution of 300 dpi.

 The references to the illustrations (tables, images, photographs) will be made in the text as it follows: (Fig. 1), (Figs. 1a, b), (Figs. 3; 5); (Table 1); (Photo 1).

# **Graphs must be achieved in Microsoft Excel.**

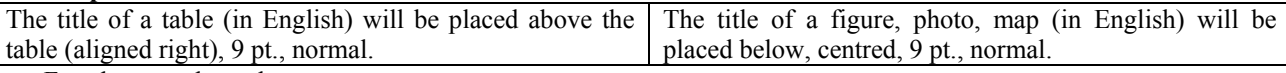

For photographs and maps:

- It will be mentioned the word 'original' in case it is achieved by the author/'s of the paper;
- It will be mentioned the name of the author/'s between brackets in case it is achieved by another or other persons;
- It will be mentioned the web source (if it is the case), which has to be entirely rendered at references, also mentioning the access date.

Legend is placed below a table, graph, etc., 8 pt., normal (English)

**!!!!!!For graphs and diagrams**, use white, black, grey, different tones and textures. **They will not be published in colours.**

Illustrations references (tables, images) (in English), will be made in the text as it follows: (Fig. 1), (Fig. 1a, b), (Figs. 3; 5); (Table 1). The title of a figure (in English), will be centered below the figure; as for tables, put it above (aligned right), both 9 pt., normal. Examples: a) Table 1. List of the identified staphylinids from the Lower Dniester. b) Figure 1. Distribution of the butterfly *Papilio machaon* L.

## **The paper will be accepted for publishing if:**

- **it respects** the aforementioned **requirements**;
- **it acquires a favourable review** from the scientific reviewers of the journal;
- **it is sustained** within the framework of the International Conference "*Museum and scientific research*";
- **the publication fee is paid**;
- **it is respected** the deadline, **March 31** of the current year.

**The editorial board** *has the right to reduce the number of figures and photos (if there are too many as compared to the text of the paper or if they do not correspond to the requirements) and not to accept papers sent after deadline*, **March 31, 2018**.

### **With all the respect for the authors, papers that do not correspond to the recommendations will be sent back.**

**The responsibility of the scientific content of the papers depends entirely on the authors.** Authors must revise the papers reviewed by the reviewers.